## **Einleitung**

Das sollten Sie wissen!

Die Inventur-Zählliste wird nach folgenden Kriterien aufgebaut:

Filiale

innerhalb der Filiale nach Lagerplatz

innerhalb des Lagerplatzes nach Artikelnummer

## **Formularaufbau**

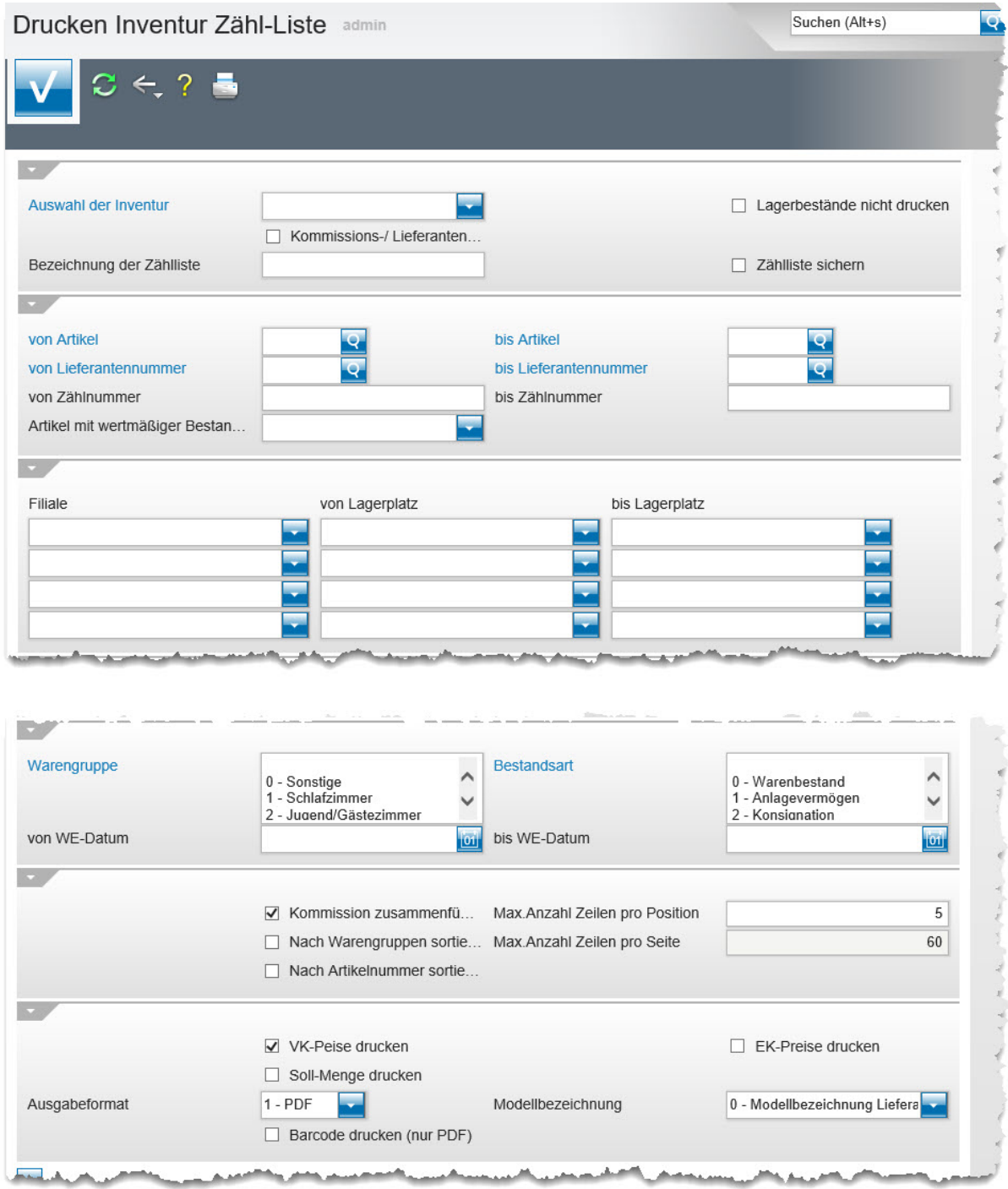

## **Die Felder**

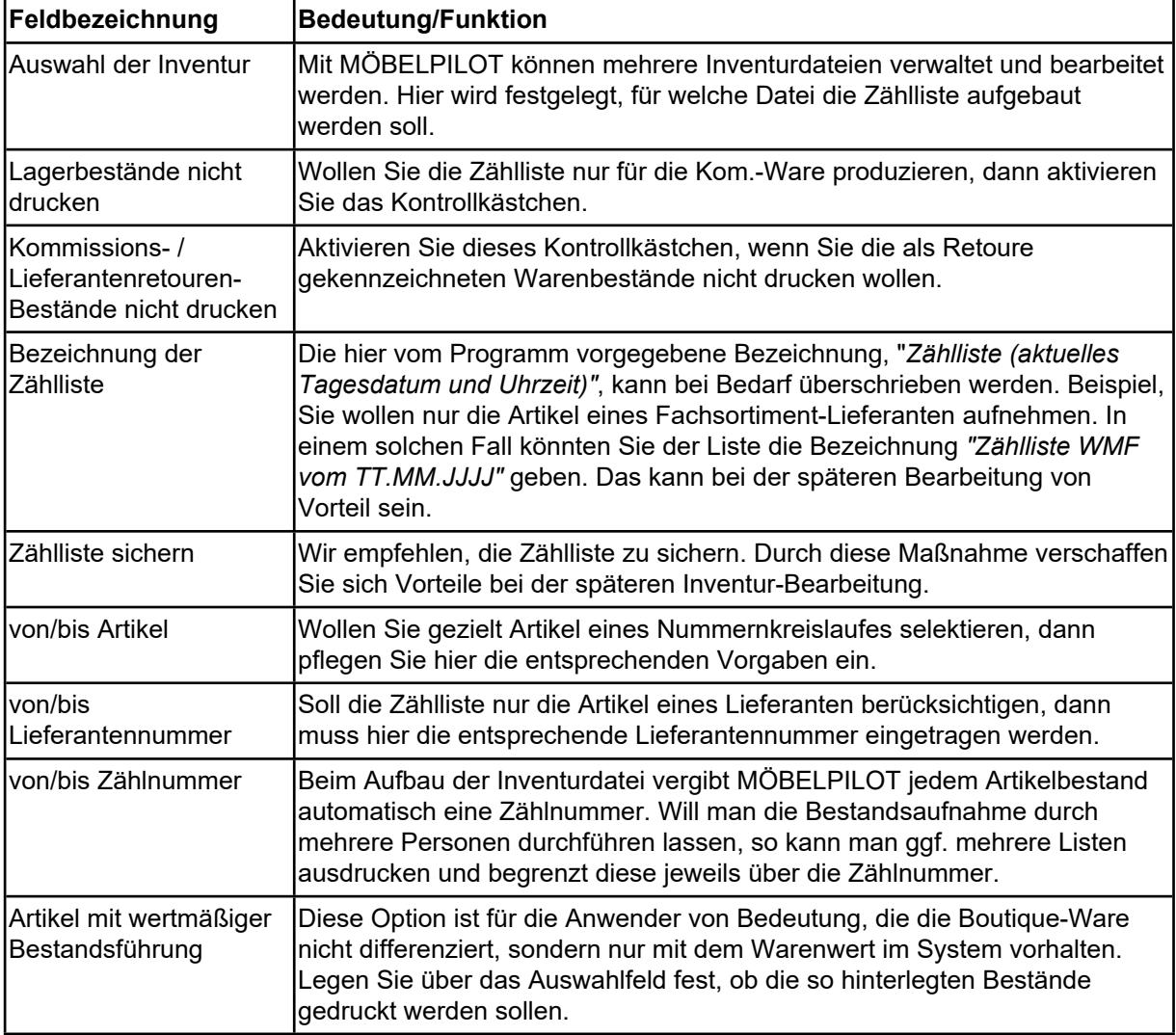

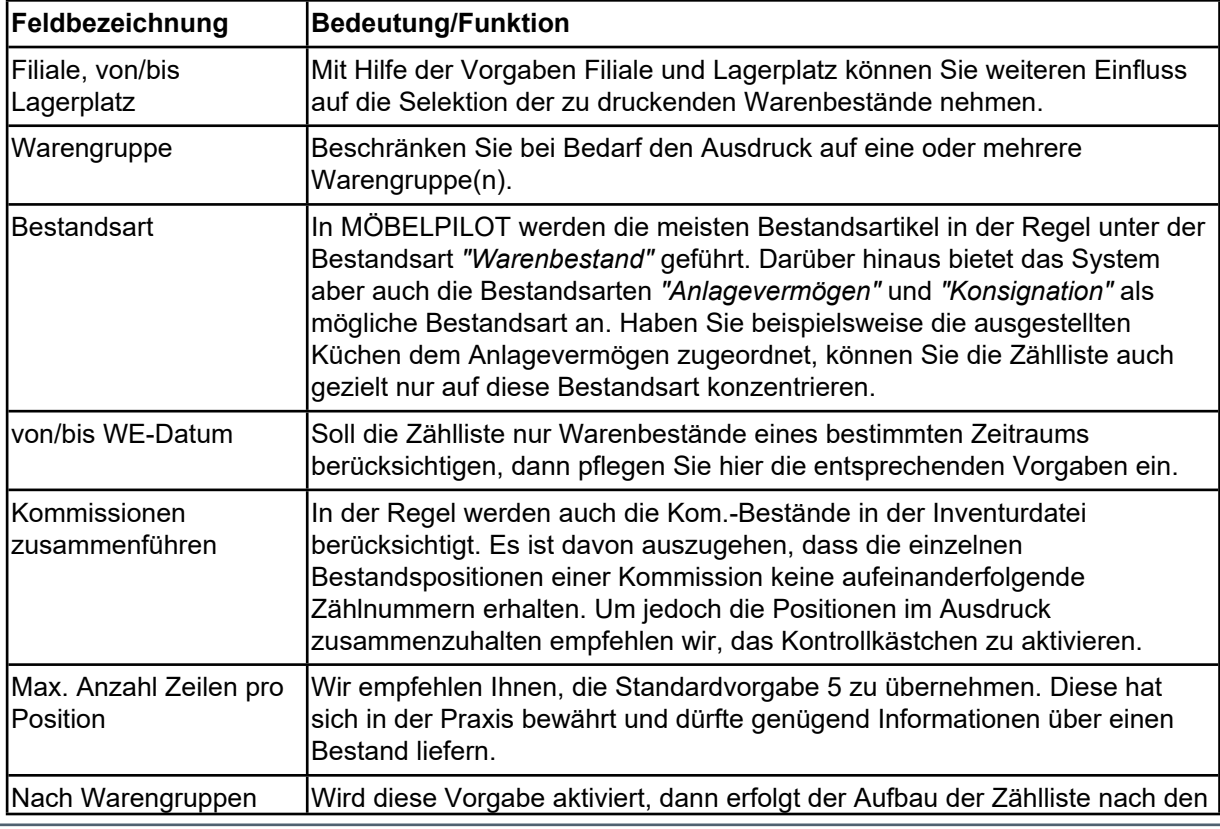

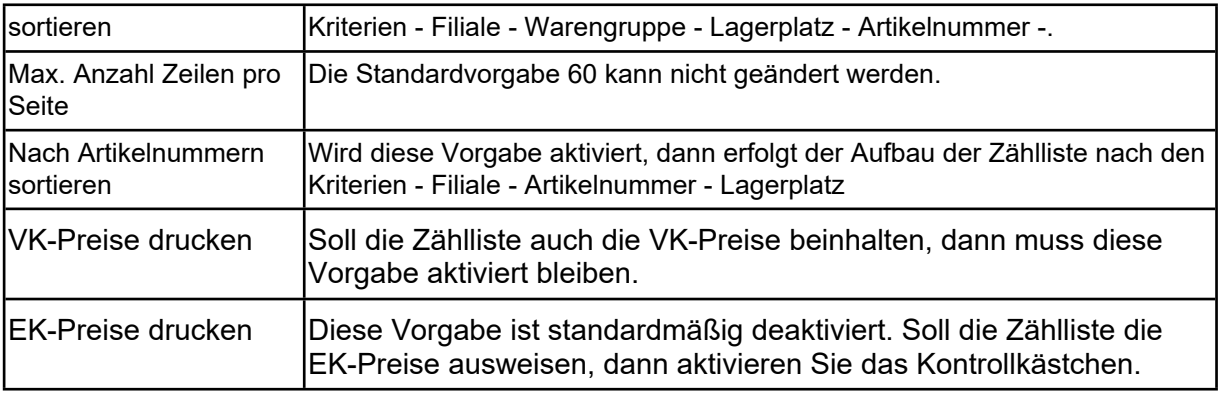

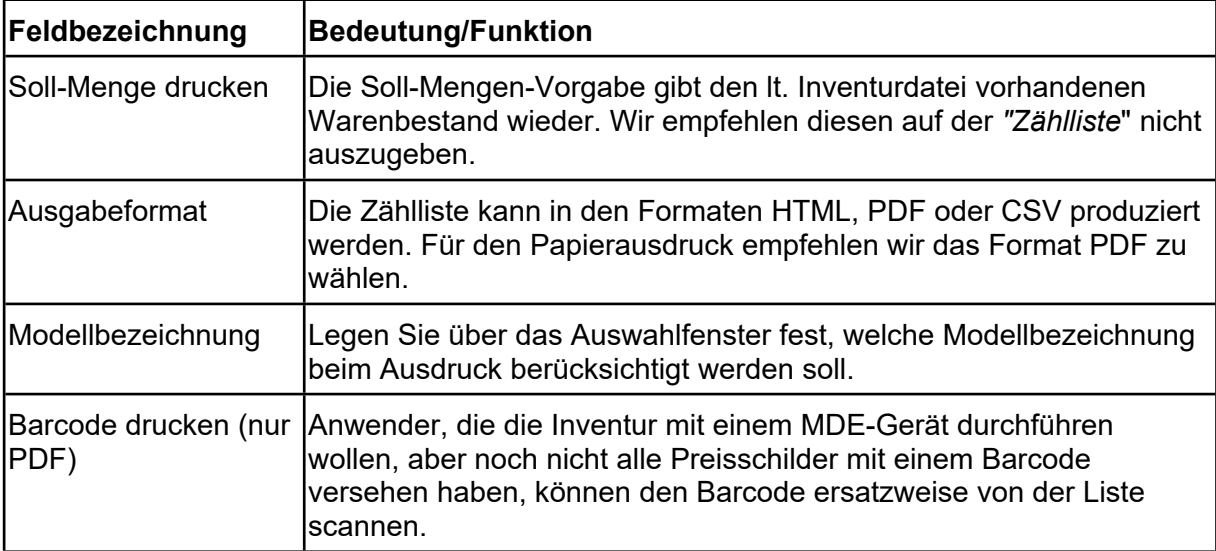